# **WINOISEMETER: SOFTWARE DE CONTROL PARA MEDIDORES DE FIGURA DE RUIDO DE MICROONDAS CON APLICACIONES A LA DOCENCIA**

*J. M. Zamanillo, C. Pérez-Vega, J. Saiz-Ipiña, R.Toyos, A. Artabe, E. Guijarro, J. García, J. Quintial, R. Blanco, R. García, D. Franco-Bravo*

> Departamento Ingeniería de Comunicaciones UNIVERSIDAD DE CANTABRIA jose.zamanillo@unican.es

# **ABSTRACT**

WINOISEMETER (WINdows NOISE METER) is an eay-to-use application programmed in MATLAB language, running under Microsoft Windows™ on a PC developed for research and educational purposes. The main routine is a part of a general purpose tool called WINEASYLAB. The software has been made under friendly user philosophy and is self-explicative. The able to save and recall standard ASCII measured data files, coupled with the graphical and mathematical capacities of MATLAB makes this software an interesting tool easy to use by users at any level..

# **1. INTRODUCCIÓN**

El rápido crecimiento sufrido en los últimos años en las comunicaciones móviles y por satélite, ha incrementado considerablemente la demanda de dispositivos con muy baja figura de ruido. De ahí, que se haya incrementado, la necesidad de reducir el error de medida de dicho parámetro. Por otro lado, dada la complejidad cada vez mayor presentada por la instrumentación de microondas, y siguiendo la filosofía de nuestro grupo de acercar la instrumentación de microondas a la docencia presentadas en anteriores comunicaciones [1-4], se ha optado por desarrollar un software de control totalmente modular escrito en lenguaje MATLAB 5.3, para el medidor de figura de ruido HP8970. Dicho programa es de fácil utilización y modificación por parte del usuario. El software aquí presentado forma parte de un programa de propósito general mas ambicioso denominado WINEASYLAB (WINdows EASY LABoratory) el cual intenta acercar la instrumentación de microondas al alumnado, cuyas líneas maestras fueron reportadas en anteriores comunicaciones [5]. Dicho software cumple la doble misión de realizar una labor de tipo tutorial sobre el instrumento de medida con lo cual se reduce el periodo de enseñanza-aprendizaje de cada equipo. Por otro lado es de rigor señalar que la programación de cada uno de los módulos del programa WINEASYLAB, así como WINOISEMETER, han sido desarrollados por los propios alumnos como proyectos de fin de carrera de Ingeniería Técnica de Sistemas Electrónicos durante los dos últimos cursos. Según el fabricante del equipo: *"la misión del medidor de figura de ruido HP 8970B, bien usado en solitario o formando parte del sistema de medida de figura de ruido HP 8970S/T, es la de realizar las medidas de figura de*

*ruido de una manera fácil, rápida y con una exactitud suficientemente adecuada"*. La realidad es radicalmente distinta, dicho medidor es muy complicado de utilizar. Además exige la manipulación del mismo por medio de las teclas y funciones especiales de su panel frontal, tarea que no es lo suficientemente fácil e intuitiva para el utilizador del mismo. Todo ello hace que la consulta a los manuales de su funcionamiento del medidor sea constante y prácticamente imprescindible para el usuario, aunque éste sea especializado. El trabajo que aquí se presenta tiene como objeto la creación de una aplicación informática que ofrezca una manipulación del sistema medidor de figura de ruido disponible en el Laboratorio de Microondas de manera interactiva, sencilla e intuitiva, permitiendo la utilización del medidor a usuarios que no tengan grandes nociones de medición de figura de ruido, pero que pueden familiarizarse con la misma mediante los menús de ayuda de la propia aplicación. El programa está desarrollado en MATLAB 5.3 lo cual permite además explotar todas sus capacidades matemáticas y gráficas para la manipulación de los resultados obtenidos en las mediciones, con el objeto de presentarlos al usuario de la forma más apropiada, (en forma de gráfica de resultados o fichero de resultados).

#### **2. DESCRIPCIÓN DEL SISTEMA DE MEDIDA.**

El HP 8970S/T es un sistema completo para mediciones de figura de ruido formado por el medidor de figura de ruido HP 8970B, el HP 8971B/C test set y un oscilador controlable vía bus GP-IB como, por ejemplo, el HP 8671B, el HP 8673B o cualquier otro de los recomendados por el fabricante del sistema de medida.

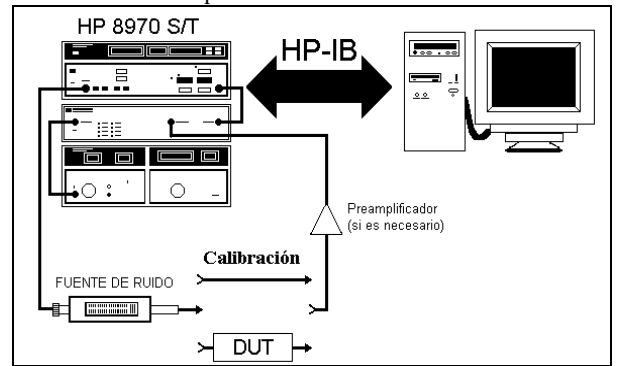

Figura 1. *Sistema de medida de ganancia y figura de ruido para un dispositivo bipuerta.*

El rango de frecuencias de medida alcanzado por este sistema depende del tipo de TEST SET que se posea; con el HP 8971B el rango va de 10 MHz a 18 GHz, y con el HP 8971C de 10 MHz a 26,5 GHz, siempre y cuando el oscilador local utilizado soporte también dicho rango. La figura 1 muestra el aspecto del panel frontal sistema medidor de figura de ruido del dispositivo, así como las conexiones necesarias entre sus componentes, que en este caso son un HP 8970B con un TEST SET HP 8971B y un oscilador HP9673). El medidor HP 8970B esta totalmente preparado para el control de los otros dos instrumentos que junto a él forman el sistema HP 8970S/T. Para ello, dichos instrumentos deben ser conectados al conector HP-IB del medidor de figura de ruido denominado como SIB, a través del cual este mandará las ordenes oportunas y necesarias para la sincronización y el control del sistema de medida.

# **3. MEDIDA DE LA GANANCIA Y FIGURA DE RUIDO DE UN AMPLIFICADOR CON WINOISEMETER**

En este apartado se va a proceder a la descripción de la medición realizada al amplificador de bajo ruido ZFL-1000LN de Mini-Circuits. A la vista de los datos proporcionados por el fabricante el amplificador objeto de la medición debe presentar una ganancia mínima de 20 dB y una figura de ruido cercana a 2,9 dB en el rango de cero hasta 1000 MHz, cuando se le polariza a una tensión de 15 Voltios. Por encima de 1000 MHz el fabricante no proporciona información de su funcionamiento. El rango de frecuencias elegido para realizar la medición es de 500 a 4000 MHz, con un paso de medida de 50 MHz., los resultados pueden ser visualizados en la figuras 2(a) y 2(b).

# **4. CONCLUSIONES**

Se ha creado una herramienta fiable, potente, versátil y de fácil utilización con la cual el alumno pueden realizar medidas de ganancia y figura de ruido sobre dispositivos de microondas. Además la herramienta disminuye el periodo de aprendizaje del funcionamiento de los aparatos de medida por parte de los alumnos debido a su facilidad de manejo y a su ayuda on-line, la cual evita la constante consulta a los manuales del equipo.

#### **5. AGRADECIMIENTOS**

Los autores quieren agradecer al Grupo de Microondas del Departamento de Ingeniería de Comunicaciones de la Universidad de Cantabria las facilidades proporcionadas, tanto en medios como en la libertad de acceso a la instrumentación del laboratorio de investigación por parte de los alumnos que han realizado este trabajo.

#### **6. REFERENCIAS**

[1] J.M. Zamanillo, C. Pérez-Vega, R. Toyos, A. Artabe, E.Guijarro, J. García, J. Quintial, R. Blanco. "WINEASYLAB: Software de Control para Instrumentación de Microondas con Aplicaciones a la Docencia", Unión Científica Internacional de Radio URSI, XV Simposium Nacional, Actas, pp 161-162, Zaragoza, Septiembre de 2000.

- [2] J.M Zamanillo., A. Mediavilla, A. Tazón, J.L. García. "Control Automático de la Instrumentación para la medida simultánea de Parámetros de Scattering y de las características I/V de transistores MESFET de Alta Frecuencia". Unión Científica Internacional de Radio URSI, Valencia, Septiembre de 1993
- [3] J.M Zamanillo., T.Fernández, Y. Newport, I. Cavia, A. Mediavilla, A.Tazón. "Software de Control bajo Windows para Analizadores de espectro con Aplicaciones a la Docencia". URSI, Valladolid, Septiembre de 1995
- [4] T. Fernández, Y. Newport, J.M..Zamanillo, A.Tazón, A. Mediavilla, "High Speed Automated Pulsed I/V Measurement System", EMC<sup>'93</sup> 23<sup>rd</sup> European Microwave Conference, Madrid, Septiembre de 1993.
- [5] J.M. Zamanillo, R. Toyos, A. Mediavilla, "WINACTRL: Software de Control para Analizadores de Redes con Aplicaciones a la Docencia", URSI, XIV Simposium Nacional, Unión Científica Internacional de Radio URSI, Santiago de Compostela, Septiembre de 1999.
- [6] Alberto Artabe Lavín. "Control Automático del Sistema de Medida de Figura de Ruido HP8970 bajo MATLAB con Aplicaciones a la Docencia". Proyecto Fin de Carrera. Universidad de Cantabria. Febrero de 2001

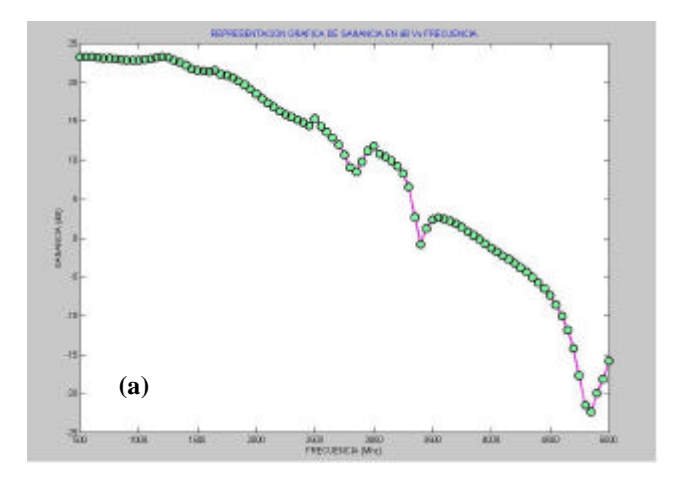

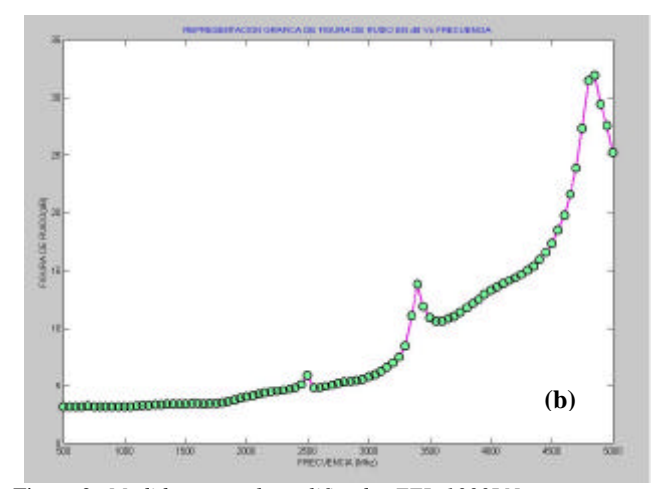

Figura 2. *Medidas para el amplificador ZFL-1000LN. (a) Ganancia. (b) Medida de la figura de ruido.*